**January 2009**

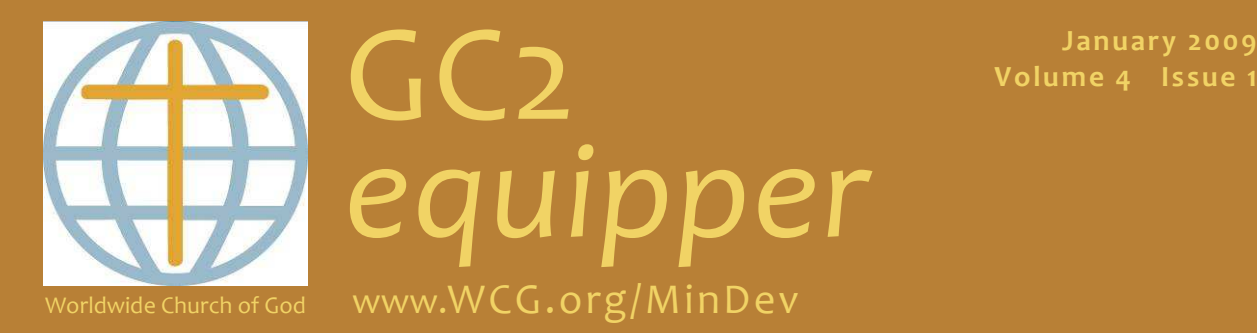

The monthly ministry development newsletter of WCG Church Administration and Development.

#### Happy New Year!

Though surrounded by economic uncertainty, we enter 2009 with hope and expectancy. Why? Because we embrace the good news that our sovereign God who has adopted us in Jesus (Ephesians 1:5), includes us through his Spirit in his love and life. We believe that God holds us, and the whole world, in his capable hands and loving heart.

#### **I N S I D E T H I S I S S U E**

- **1 Hope & expectancy**
- **2 Computer** *Q&A*
- **3 Computer** *Q&A*

 **Regional Conferences** 

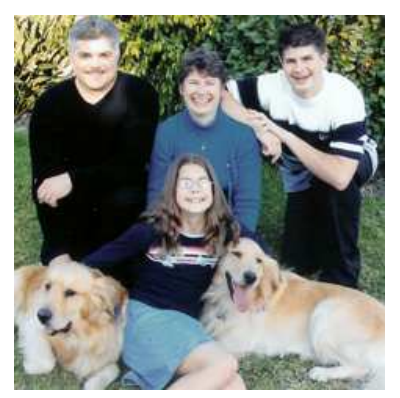

Pam Morgan (center, back row) and family

As believers, we seek to *live* out of this stunning assurance every day. And we seek to *share* it with others. As stated in WCG's mission motto, we *live and share the gospel*.

As we do, we face many challenges. The goal of *GC2 equipper* is to offer help in meeting these challenges.

This issue addresses the challenge of *computer technology*. Some of us are experts—others run from computers like the plague.

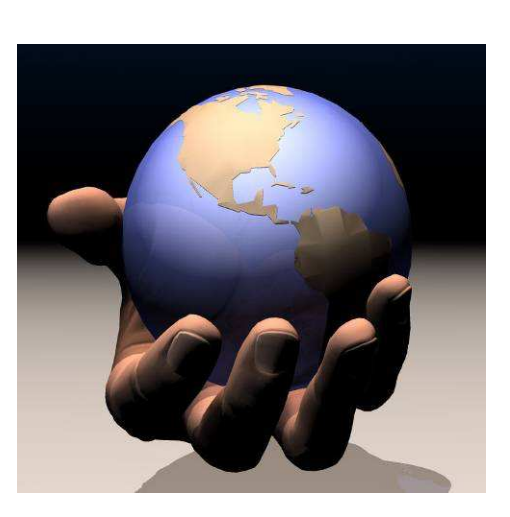

This issue offers tips for the use of computers in ministry. These tips are from Pam Morgan of WCG's Information Technology (IT) Department, located in our denominational headquarters in Glendora, CA. Thanks, Pam! In future issues, we plan to have a regular **Computer** *Q&A* feature.

This issue also provides information concerning the upcoming 2009 regional conferences. I look forward to seeing you at one of them.

May God's richest blessings be yours in the year ahead,

Ted Johnston *GC2 equipper* editor

# **Computer** *Q & A*

#### *Q:* **How can I speed up my internet connection?**

A: DSL and cable are the fastest ways to speed up any connection if you are willing to pay the extra money. However, there are other options available from most internet providers that are just a few dollars more than you may be paying for dialup. For example, *NetZero* has a fast dialup connection that costs \$14.95/ month. It is not DSL, but it is quite a bit faster than regular dialup. Check with your local phone service provider, they may be running a special that includes your telephone service as well.

### *Q:* **I can't read PDF attachments, why?**

*A:* Most likely this is because you do not have the latest *Adobe Reader*. You can download the latest version from www.adobe.com.

#### *Q:* **How do I convert a document from Microsoft Word, Excel, etc. to PDF?**

*A:* Open the document that you created in Microsoft Word, Excel, etc. Click Print, Select PDF Creator from your list of printers. Click OK. Name the document and click save. The document will now be converted to PDF. If you do not have the PDF Creator installed, login to www.wcg.org/online and click on Software on the left side of the screen. Select PDF Creator from the list and install.

#### *Q:* **What is the best virus scanner to use?**

*A:* Most internet providers provide their users with free virus scanners. However, if your provider does not, we have listed several free virus scanners on the WCG online website at www.wcg.org/online (under "software"). These scanners work with all versions of windows.

#### *Q:* **I am thinking about purchasing a new computer for my church. Can you help?**

A: You may call the WCG computer help desk at 800.350.4466 and we will be glad to give you recommendations concerning computer purchases. Generally, deals are best near the end of the month. If purchasing from Dell Computers, the best time is at the end of their fiscal year (the end of January) or the end of one of their quarters (the end of April, July or October).

"Oh, the usual stuff. Spam from the Joker, another e-mail virus from the Penguin, an illegal chain letter from Cat Woman...."

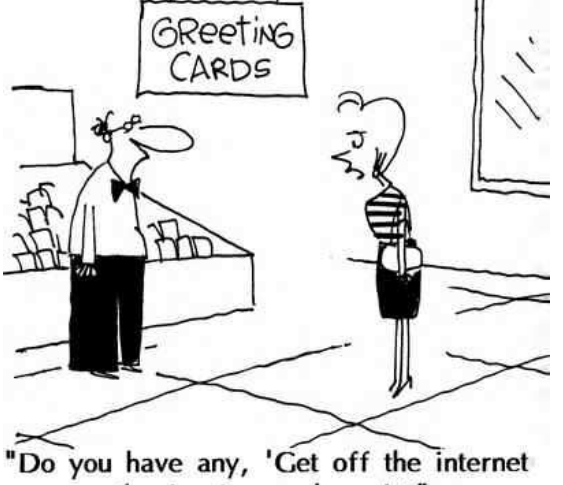

or I'm leaving you' cards?"

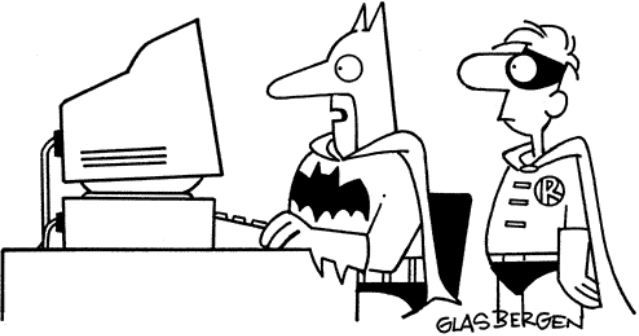

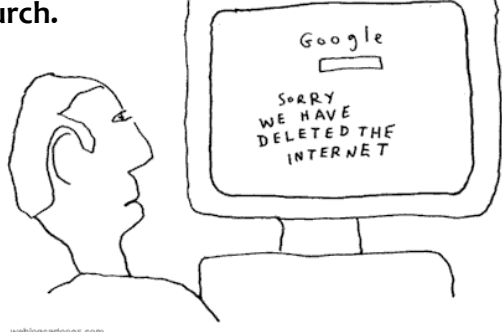

# **Computer** *Q & A*

#### *Q:* **How do I customize Microsoft 2007 Word, Excel & PowerPoint ?**

*A:* By customizing the *Quick Access Bar* of these 2007 programs, many common actions (Print Preview, Save As, etc.) can be accomplished with a single mouse click. Follow these steps:

- Open the Microsoft 2007 program where you want to customize the Quick Access Bar (each program must be set up separately).
- At the top of your screen locate the symbols that look like the

picture at left. Click on the dropdown **arrow** (noted by the red arrow) and select *More Commands* 

- Click the down arrow under *Choose Commands From* (next to *Popular Commands*) and select *All Commands*
- All command options are now displayed. Scroll through this list and select the commands that you commonly use and either double click each command or highlight it and click the add button
- After you have selected all the commands you want to use, click *OK*
- Your Quick Access Bar will now permanently display all of your choices

## **2009 Regional Conferences**

## *WCG Next 2009:* **Sharing God's love and life**

Come to a 2009 regional conference to be inspired, encouraged, and outfitted for our shared journey as a church to *WCG Next*. These conferences are relevant for pastors, ministry leaders and workers, members, and friends—all who desire to share in what Jesus is doing in and through us to extend God's healing love and life into our world.

In our 2008 conferences, we examined the foundational theology of our inclusion with Jesus in God's triune love and life. In 2009, we will take this theological exploration into *application* in ministry within our churches, communities and homes.

In all locations, the conference begins Friday afternoon for pastoral ministers, followed by the Friday evening opening plenary session for all participants. The conference continues Saturday and ends with worship on Sunday morning. 2009 conference dates and locations are as follows:

- March 6-8 Agoura Hills, CA (Southern CA)
- March 27-29 Portland, OR
- April 24-26 Chicago, IL
- May 15-17 Somerset, NJ (New York City area)
- June 12-14 Denver, CO
- June 26-28 Lexington, KY
- July 24-26 Dallas, TX
- September 25-27 Kansas City, MO
- November 6-8 Orlando, FL

**Watch for 2009 Regional Conference information and registration forms at http://wcg.org/events/** 

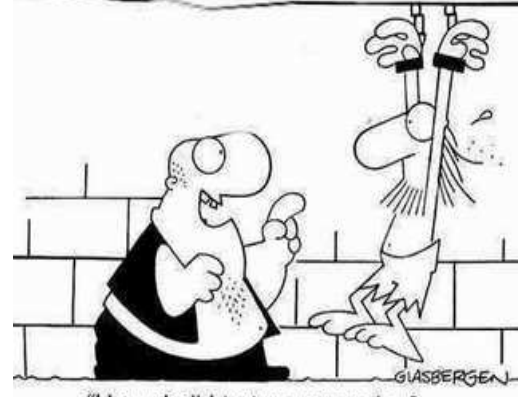

"How shall I torture you today? Put you on the rack? Boil you in oil? Make you call a technical support line?"

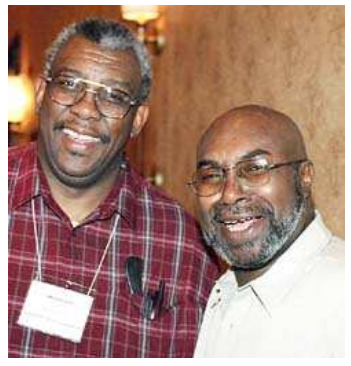

*GC2 equipper* is published monthly by WCG-CAD and edited by Ted Johnston. Please send questions, comments, articles and resource recommendations to Ted.Johnston@wcg.org. Resource recommendations in GC2 *equipper* do not constitute unreserved endorsement from the WCG. Past issues are posted at at http://fly2.ws/cZmZswm. Unless noted otherwise, cartoons are copyright by their author and *Christianity Today International/ BuildingChurchLeaders.com.*